# **Location Services**

### Introduction

- The location service gets its data from various sources such as GPS, Wi-Fi, and the cellular network.
- ❖ When developing a location aware application we should balance between the need for getting an accurate data and our wish to reduce the power consumption. The Wi-Fi and the cellular radio produce less accurate location information and use less power. The GPS receiver usually provide with a more precise location data and usually consume more power.

### The GeoCoordinateWatcher Class

We can use this class for getting location data during the execution of our application.

```
GeoCoordinateWatcher ob = new
GeoCoordinateWatcher(GeoPositionAccuracy.Low);
```

❖ In order to use this class when developing your application make sure to add the System.Device.Location assembly reference to your project.

### The GeoCoordinateWatcher

- ❖ The native code layer is responsible for evaluating the available location data sources and selecting the most suitable source based on the value we pass over when instantiating the GeoCoordinateWatcher class.
- When instantiating GeoCoordinateWatcher we should pass over one of two possible values:

GeoPositionAccuracy.Low
GeoPositionAccuracy.High

### The MovementTreshold Property

- This property specifies the minimum change in position that must take place so that the PositionChanged event will be raised.
- We set this property with a value that specifies the change in metters. Once the specified change takes place a PositionChanged event is raised.

## The MovementTreshold Property

Microsoft recommends on setting the value of this property to be 20 metters at the minimum. According to Microsoft a smaller value might result in higher power consumption and in un accurate behavior.

```
GeoCoordinateWatcher locationWatcher =
   new GeoCoordinateWatcher(GeoPositionAccuracy.Low);
locationWatcher.MovementThreshold = 20;
...
```

## The PositionChanged Event

\* The PositionChanged event takes place each whenever the change is bigger than the MovementTreshold value.

```
GeoCoordinateWatcher locationWatcher =
   new GeoCoordinateWatcher(GeoPositionAccuracy.Low);
locationWatcher.MovementThreshold = 20;
locationWatcher.PositionChanged += MyLocationChangeMethod;
...
```

## The StatusChanged Event

When the status of the GeoCoordinateWatcher object changes (e.g. the GPS data isn't available) the StatusEvent takes place.

```
GeoCoordinateWatcher locationWatcher =
   new GeoCoordinateWatcher(GeoPositionAccuracy.Low);
locationWatcher.MovementThreshold = 20;
locationWatcher.PositionChanged += MyLocationChangeMethod;
locationWatcher.StatusChanged += MyLocationServiceStatusMethod;
...
```

### The Start Method

❖ We start the GeoCoordinateWatcher by calling the asynchronous Start() method on it.

```
GeoCoordinateWatcher locationWatcher =
   new GeoCoordinateWatcher(GeoPositionAccuracy.Low);
locationWatcher.MovementThreshold = 20;
locationWatcher.PositionChanged += MyLocationChangeMethod;
locationWatcher.StatusChanged += MyLocationServiceStatusMethod;
locationWatcher.Start();
...
```

## The Permission Property

\* We can check the Permission in order to know whether the user chose to disable the location service.

```
GeoCoordinateWatcher locationWatcher =
    new GeoCoordinateWatcher(GeoPositionAccuracy.Low);
locationWatcher.MovementThreshold = 20;
if(locationManager.Permission==GeoPositionPermission.Denied)
{
    ...
}
...
```

# Getting The Location Data

❖ The method we define to handle location data should be of the EventHandler<GeoPositionStatusChangedEventArgs> type.

```
void MyPositionChanged(GeoPositionChangedEventArgs<GeoCoordinate> e)
{
    double latitude = e.Position.Location.Latitude;
    double longitude = e.Position.Location.Longitude;
}
...
the Location property is of the GeoCoordinate type
```

### The Stop Method

\* We stop the GeoCoordinateWatcher by calling the Stop() method on it.

```
...
locationWatcher.Stop();
...
```

When there is no need in the location service we better call the Stop() method in order to maximize the battery life.

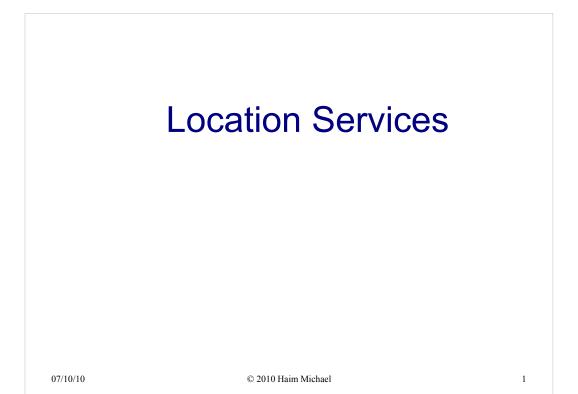

#### Introduction

- The location service gets its data from various sources such as GPS, Wi-Fi, and the cellular network.
- When developing a location aware application we should balance between the need for getting an accurate data and our wish to reduce the power consumption. The Wi-Fi and the cellular radio produce less accurate location information and use less power. The GPS receiver usually provide with a more precise location data and usually consume more power.

07/10/10 © 2010 Haim Michael 2

#### The GeoCoordinateWatcher Class

• We can use this class for getting location data during the execution of our application.

```
GeoCoordinateWatcher ob = new
GeoCoordinateWatcher(GeoPositionAccuracy.Low);
```

In order to use this class when developing your application make sure to add the System.Device.Location assembly reference to your project.

07/10/10 © 2010 Haim Michael 3

#### The GeoCoordinateWatcher

- ❖ The native code layer is responsible for evaluating the available location data sources and selecting the most suitable source based on the value we pass over when instantiating the GeoCoordinateWatcher class.
- When instantiating GeoCoordinateWatcher we should pass over one of two possible values:

```
GeoPositionAccuracy.Low
GeoPositionAccuracy.High
```

07/10/10 © 2010 Haim Michael 4

#### The MovementTreshold Property

- This property specifies the minimum change in position that must take place so that the PositionChanged event will be raised.
- We set this property with a value that specifies the change in metters. Once the specified change takes place a PositionChanged event is raised.

07/10/10 © 2010 Haim Michael 5

#### The MovementTreshold Property

• Microsoft recommends on setting the value of this property to be 20 metters at the minimum. According to Microsoft a smaller value might result in higher power consumption and in un accurate behavior.

```
GeoCoordinateWatcher locationWatcher =
   new GeoCoordinateWatcher(GeoPositionAccuracy.Low);
locationWatcher.MovementThreshold = 20;
...
```

07/10/10 © 2010 Haim Michael

#### The PositionChanged Event

❖ The PositionChanged event takes place each whenever the change is bigger than the MovementTreshold value.

```
GeoCoordinateWatcher locationWatcher =
   new GeoCoordinateWatcher(GeoPositionAccuracy.Low);
locationWatcher.MovementThreshold = 20;
locationWatcher.PositionChanged += MyLocationChangeMethod;
...
```

07/10/10 © 2010 Haim Michael

#### The StatusChanged Event

When the status of the GeoCoordinateWatcher object changes (e.g. the GPS data isn't available) the StatusEvent takes place.

```
GeoCoordinateWatcher locationWatcher =
   new GeoCoordinateWatcher(GeoPositionAccuracy.Low);
locationWatcher.MovementThreshold = 20;
locationWatcher.PositionChanged += MyLocationChangeMethod;
locationWatcher.StatusChanged += MyLocationServiceStatusMethod;
...
```

07/10/10 © 2010 Haim Michael 8

#### The Start Method

• We start the GeoCoordinateWatcher by calling the asynchronous Start() method on it.

```
GeoCoordinateWatcher locationWatcher =
    new GeoCoordinateWatcher(GeoPositionAccuracy.Low);
locationWatcher.MovementThreshold = 20;
locationWatcher.PositionChanged += MyLocationChangeMethod;
locationWatcher.StatusChanged += MyLocationServiceStatusMethod;
locationWatcher.Start();
...
```

07/10/10 © 2010 Haim Michael

#### The Permission Property

• We can check the Permission in order to know whether the user chose to disable the location service.

```
GeoCoordinateWatcher locationWatcher =
    new GeoCoordinateWatcher(GeoPositionAccuracy.Low);
locationWatcher.MovementThreshold = 20;
if(locationManager.Permission==GeoPositionPermission.Denied)
{
    ...
}
...
07/10/10 © 2010 Haim Michael 10
```

#### **Getting The Location Data**

The method we define to handle location data should be of

```
the EventHandler<GeoPositionStatusChangedEventArgs>
type.
```

```
void MyPositionChanged(GeoPositionChangedEventArgs<GeoCoordinate> e)
{
    double latitude = e.Position.Location.Latitude;
    double longitude = e.Position.Location.Longitude;
}
...
the Location property is of the GeoCoordinate type
```

07/10/10 © 2010 Haim Michael 11

#### The Stop Method

• We stop the GeoCoordinateWatcher by calling the Stop() method on it.

```
... locationWatcher.Stop();
```

When there is no need in the location service we better call the Stop () method in order to maximize the battery life.

07/10/10 © 2010 Haim Michael 12